## НПОУ «ЯКУТСКИЙ КОЛЛЕДЖ ИННОВАЦИОННЫХ ТЕХНОЛОГИЙ»

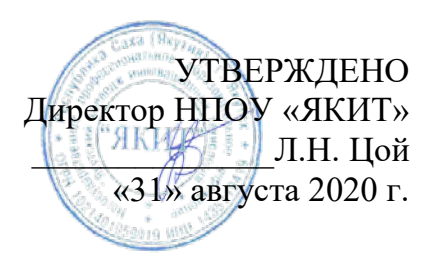

# **РАБОЧАЯ ПРОГРАММА УЧЕБНОЙ ДИСЦИПЛИНЫ**

### **ПМ.02 Осуществление интеграции программных модулей**

Специальность: 09.02.07 Информационные системы и программирование

**Квалификация** программист **Форма обучения** очная **Год набора** 2020

Якутск, 2020

Рабочая программа профессионального модуля разработана на основе Федерального государственного образовательного стандарта среднего профессионального образования по специальности 09.02.07 Информационные системы и программирование.

Организация-разработчик: НПОУ Якутский колледж инновационных технологий

Разработчики: Калаврий Т.Ю., к.э.н., доцент; Тарасова Т.М., преподаватель

#### **СОДЕРЖАНИЕ**

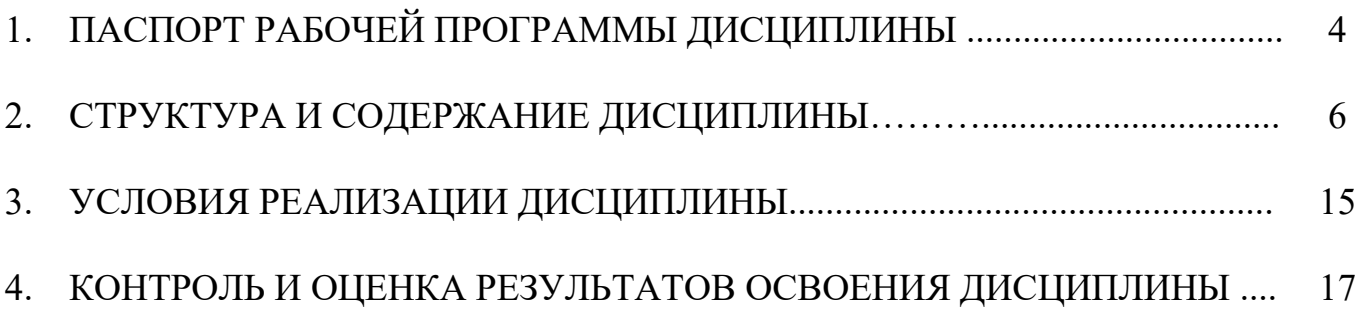

# **1. ОБЩАЯ ХАРАКТЕРИСТИКА ПРИМЕРНОЙ РАБОЧЕЙ**

### **ПРОГРАММЫ ПРОФЕССИОНАЛЬНОГО МОДУЛЯ «ПМ.02.**

**Осуществление интеграции программных модулей»**

В результате изучения профессионального модуля студент должен освоить основной вид деятельности *Осуществление интеграции программных модулей* и соответствующие ему общие компетенции и профессиональные компетенции:

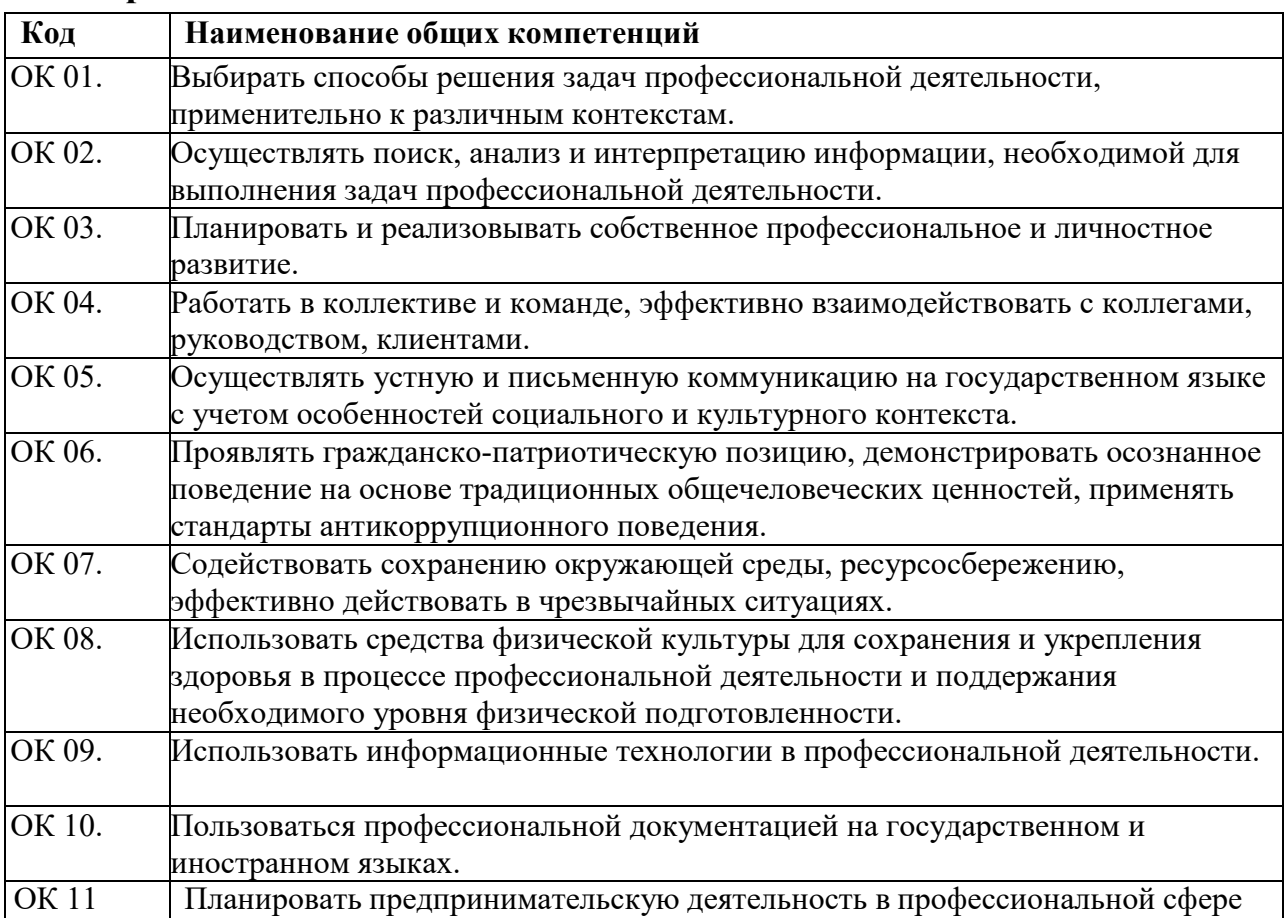

### **1.1 Перечень общих компетенций**

#### **1.2 Перечень профессиональных компетенций**

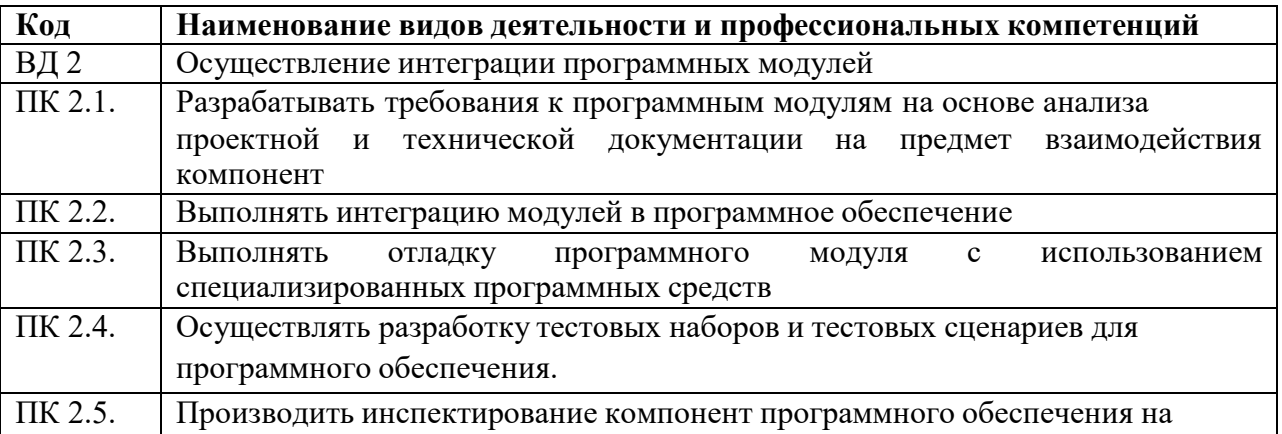

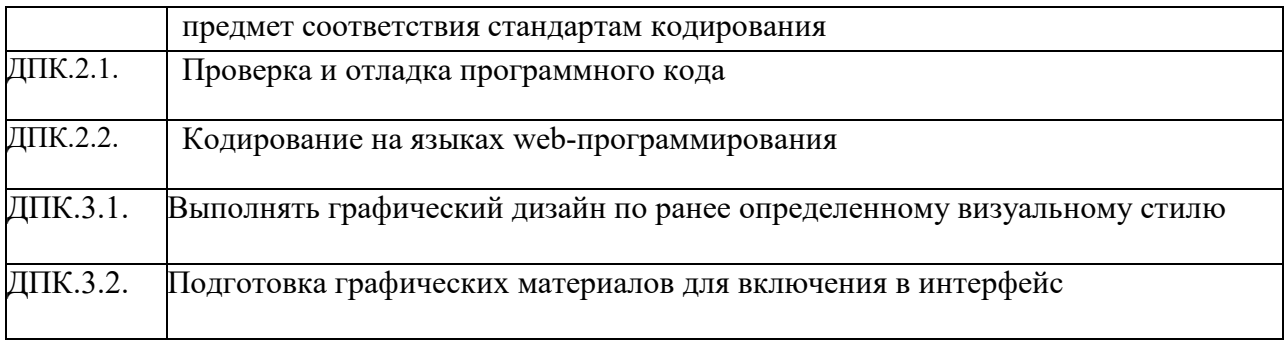

### 1.3 Результаты освоения профессионального модуля

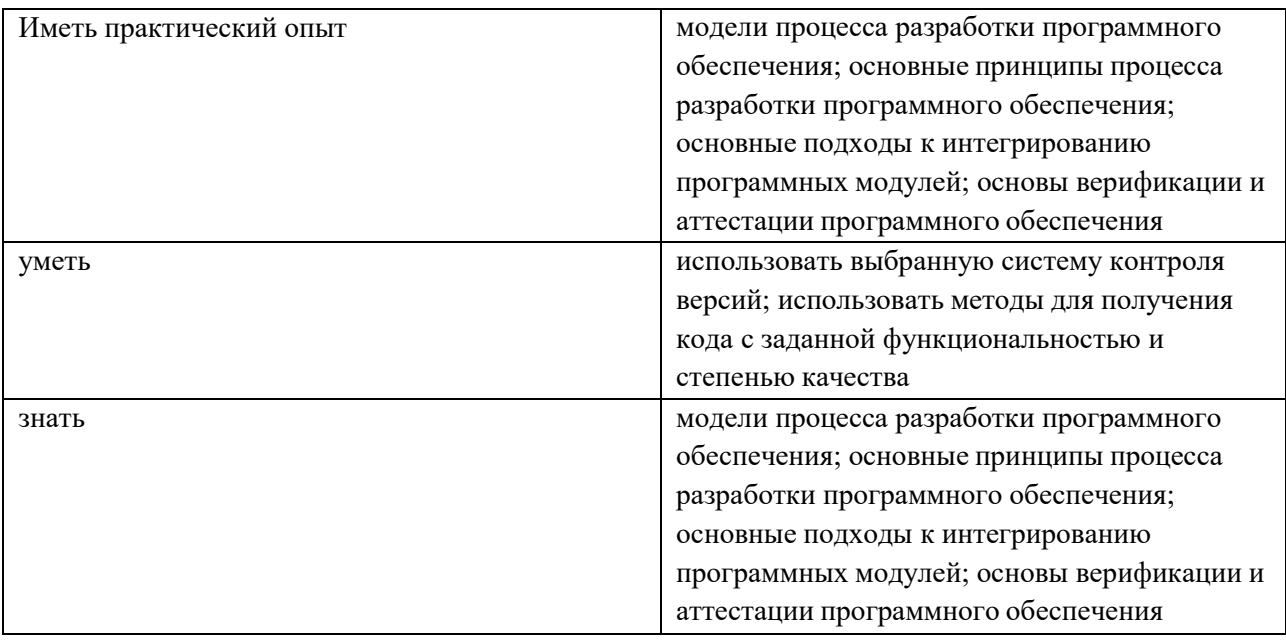

### 1.4 Количество часов, отводимое на освоение профессионального модуля

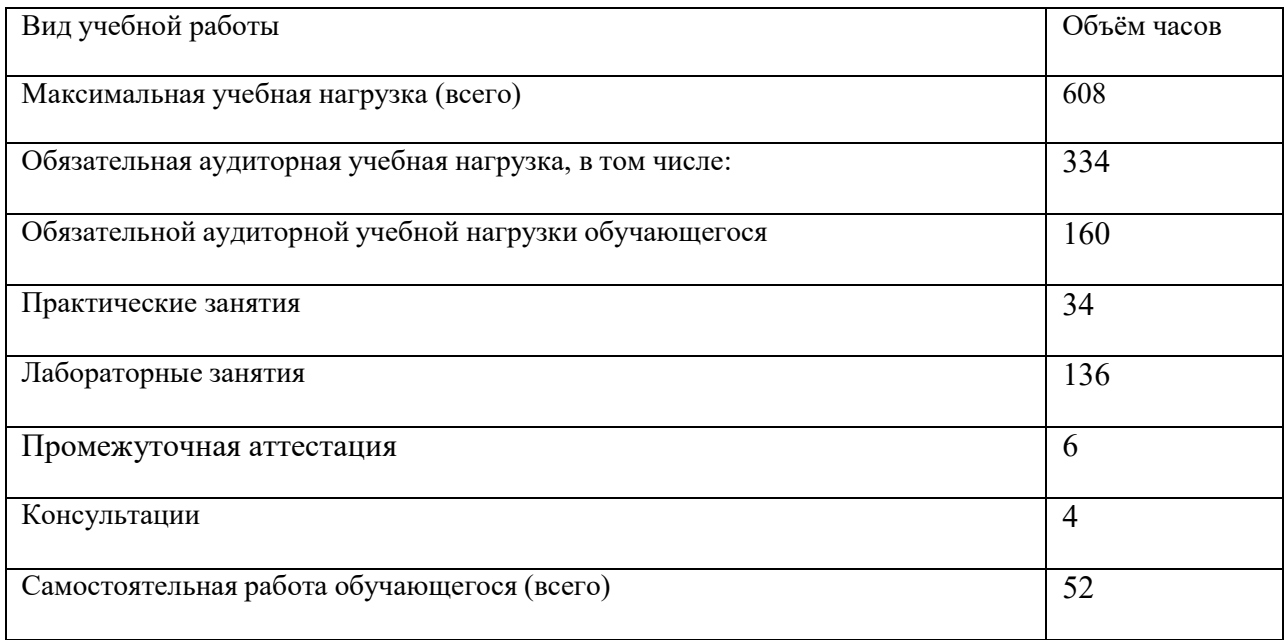

### **2. СТРУКТУРА И СОДЕРЖАНИЕ ПРОФЕССИОНАЛЬНОГО МОДУЛЯ**

### *.***2.1. Структура профессионального модуля «ПМ.02. Осуществление интеграции программных модулей»**

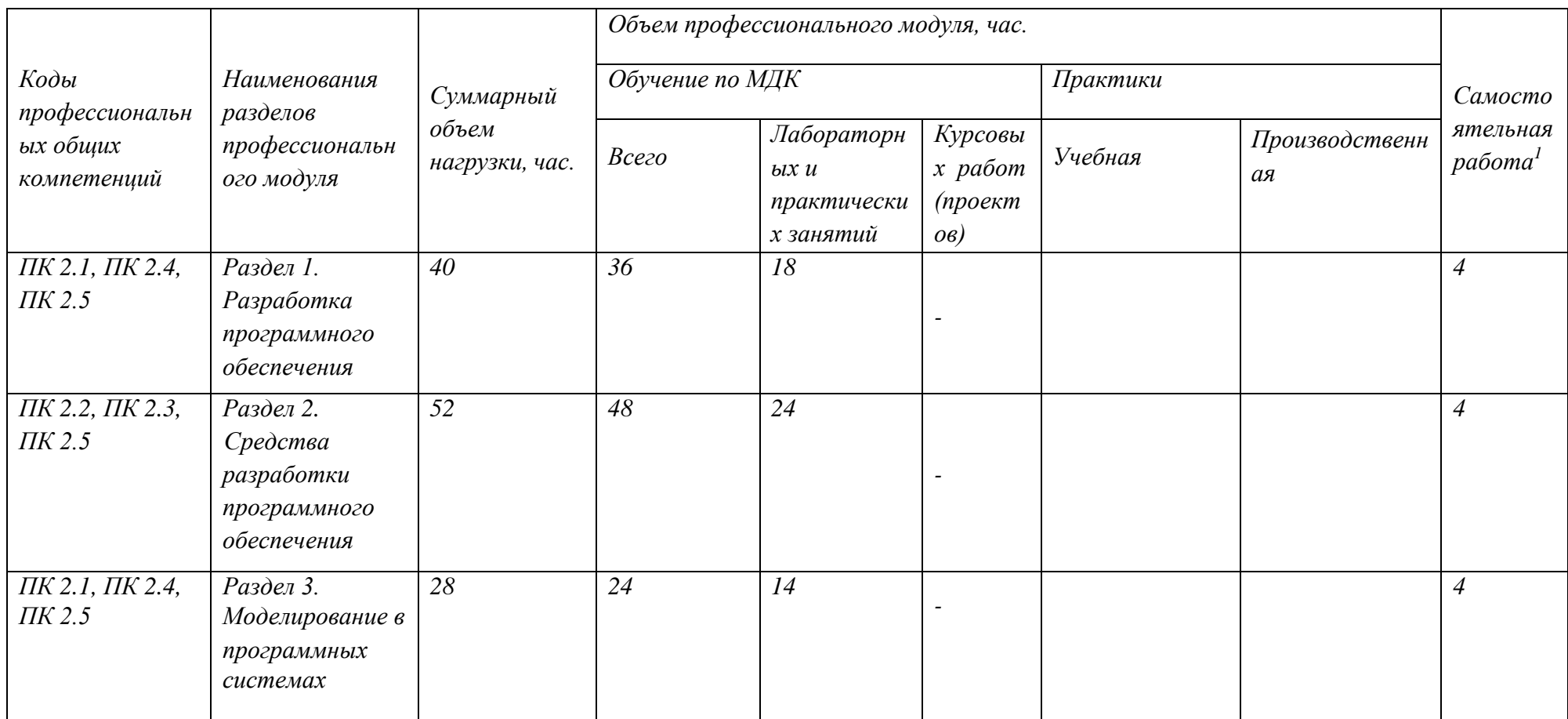

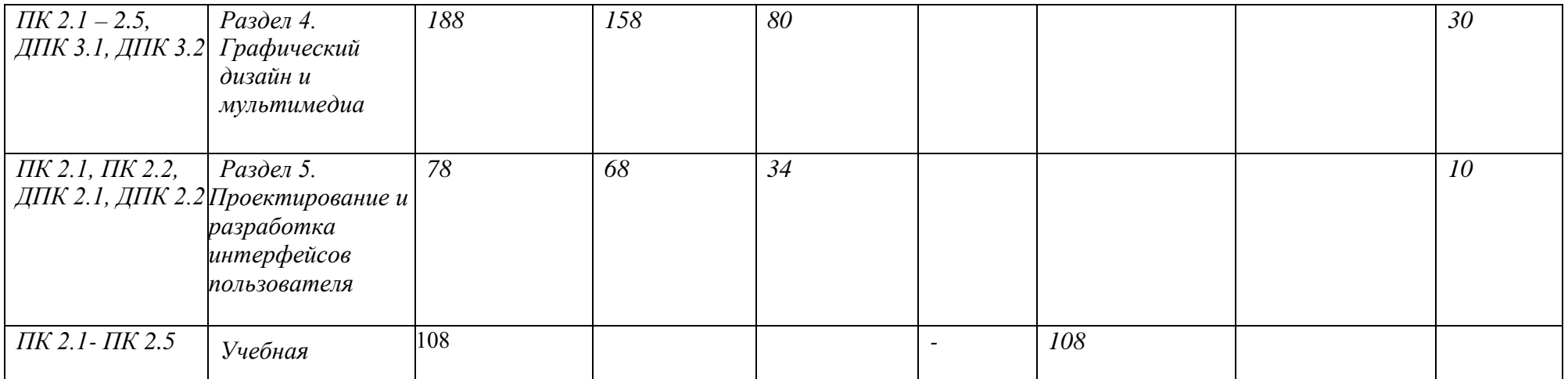

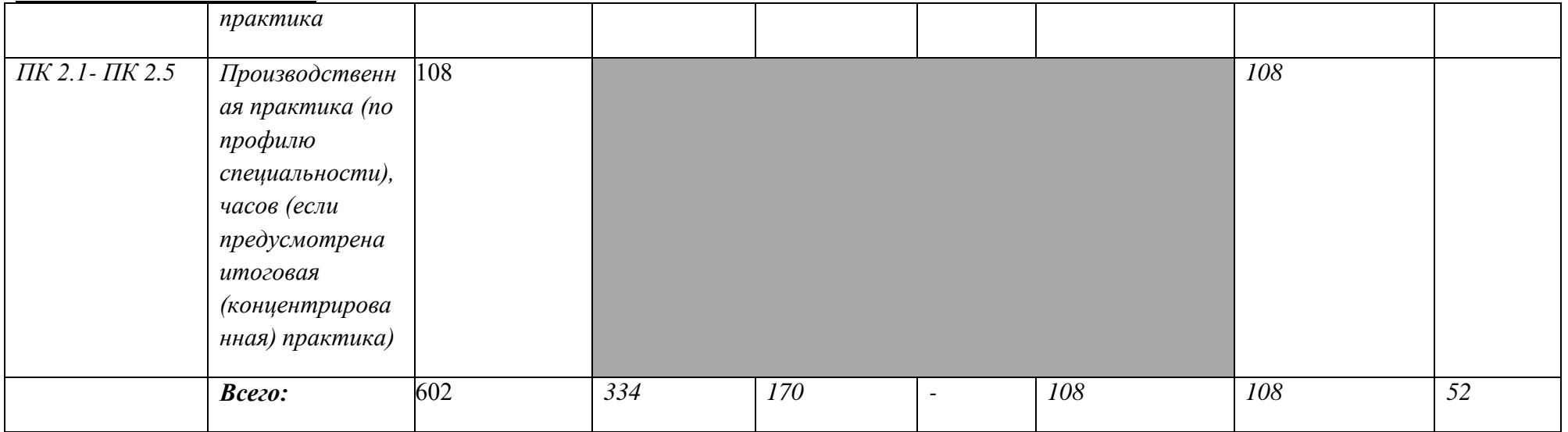

\_\_\_\_\_\_\_\_\_\_\_\_\_\_\_\_\_\_\_\_\_\_\_\_\_\_\_\_\_\_\_\_\_\_\_\_\_\_\_\_\_\_\_\_\_\_\_\_\_\_\_\_\_\_\_

<sup>&</sup>lt;sup>1</sup>Самостоятельная работа в рамках образовательной программы планируется образовательной организацией с соответствии с требованиями ФГОС СПО в пределах *объема профессионального модуля в количестве часов, необходимом для выполнения заданий самостоятельной работы обучающихся, предусмотренных тематическим планом и содержанием учебной дисциплины.*

#### **2.2. Тематический план и содержание профессионального модуля (ПМ) «ПМ.02. Осуществление интеграции программных модулей»**

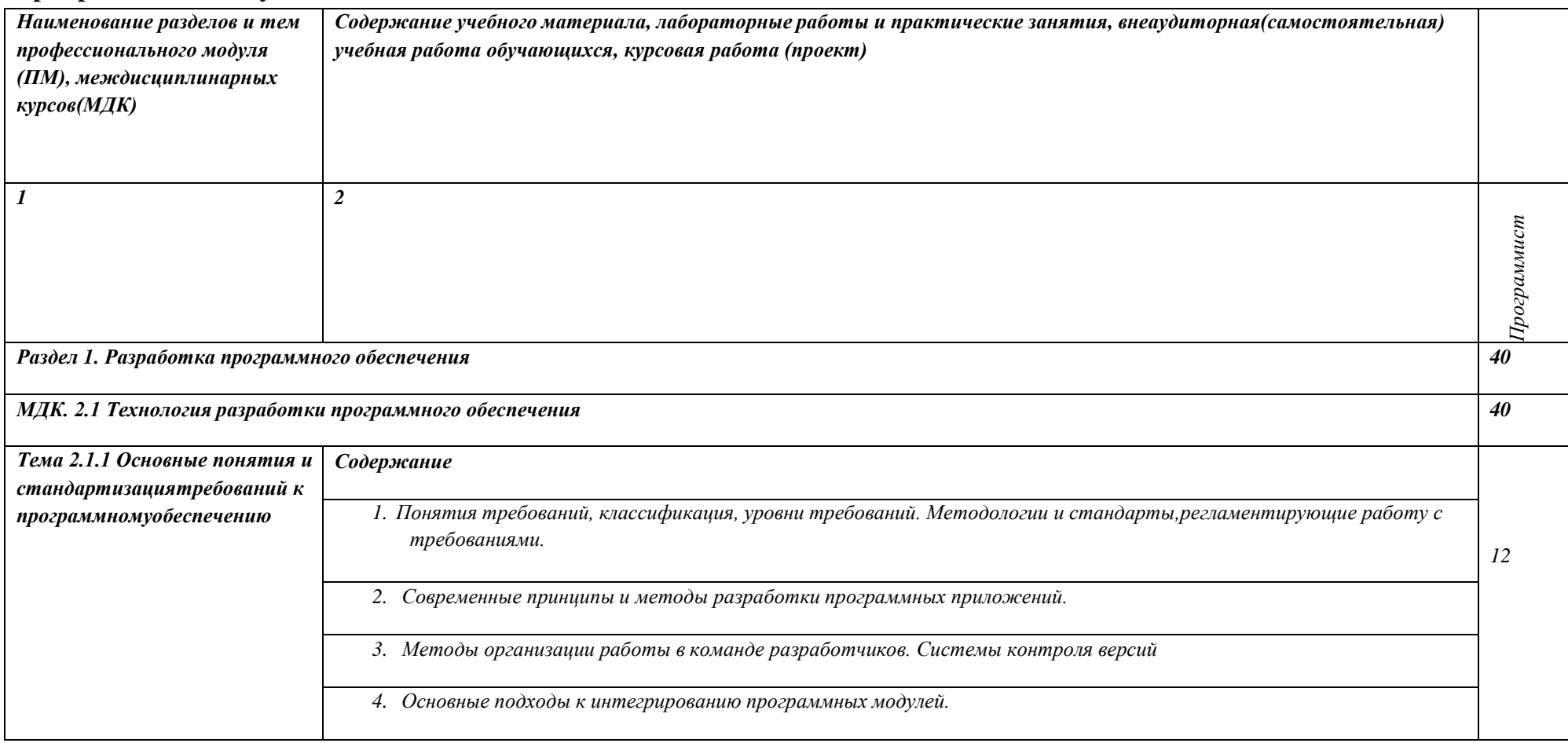

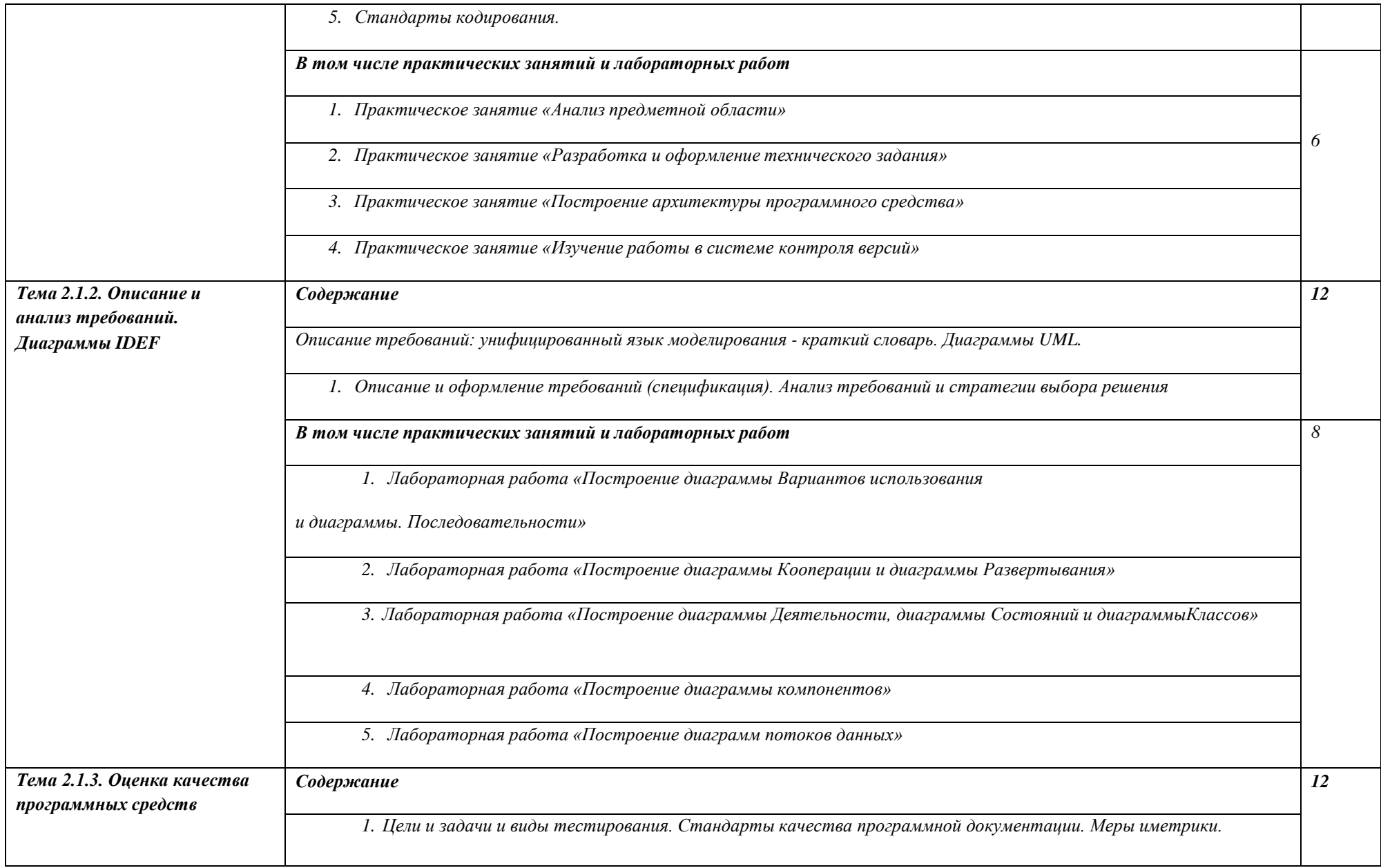

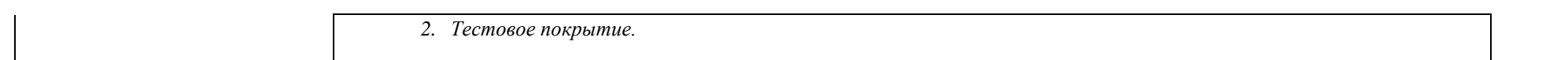

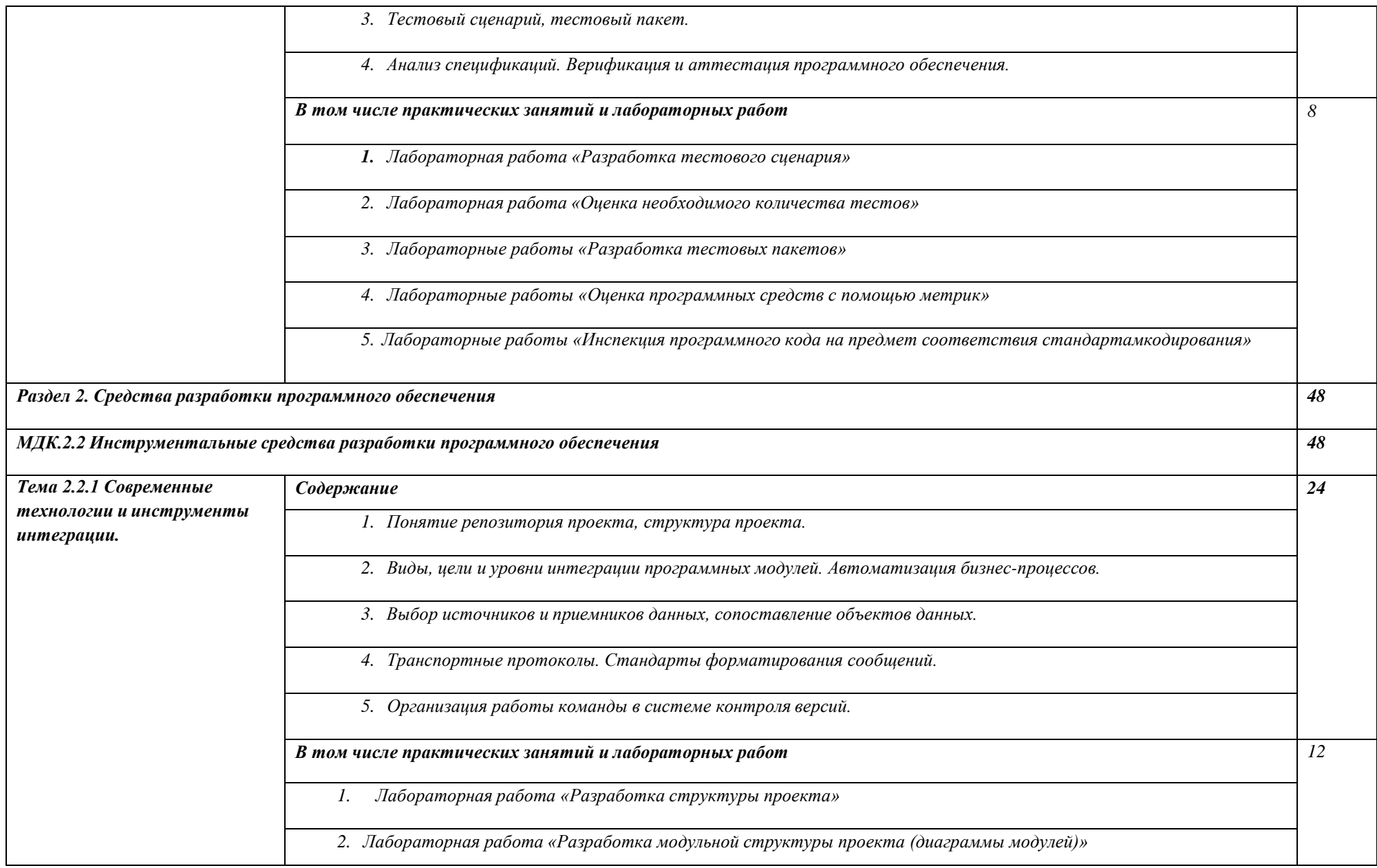

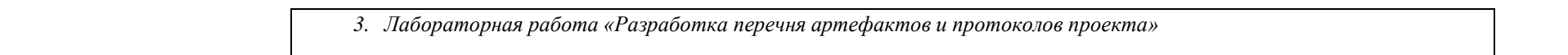

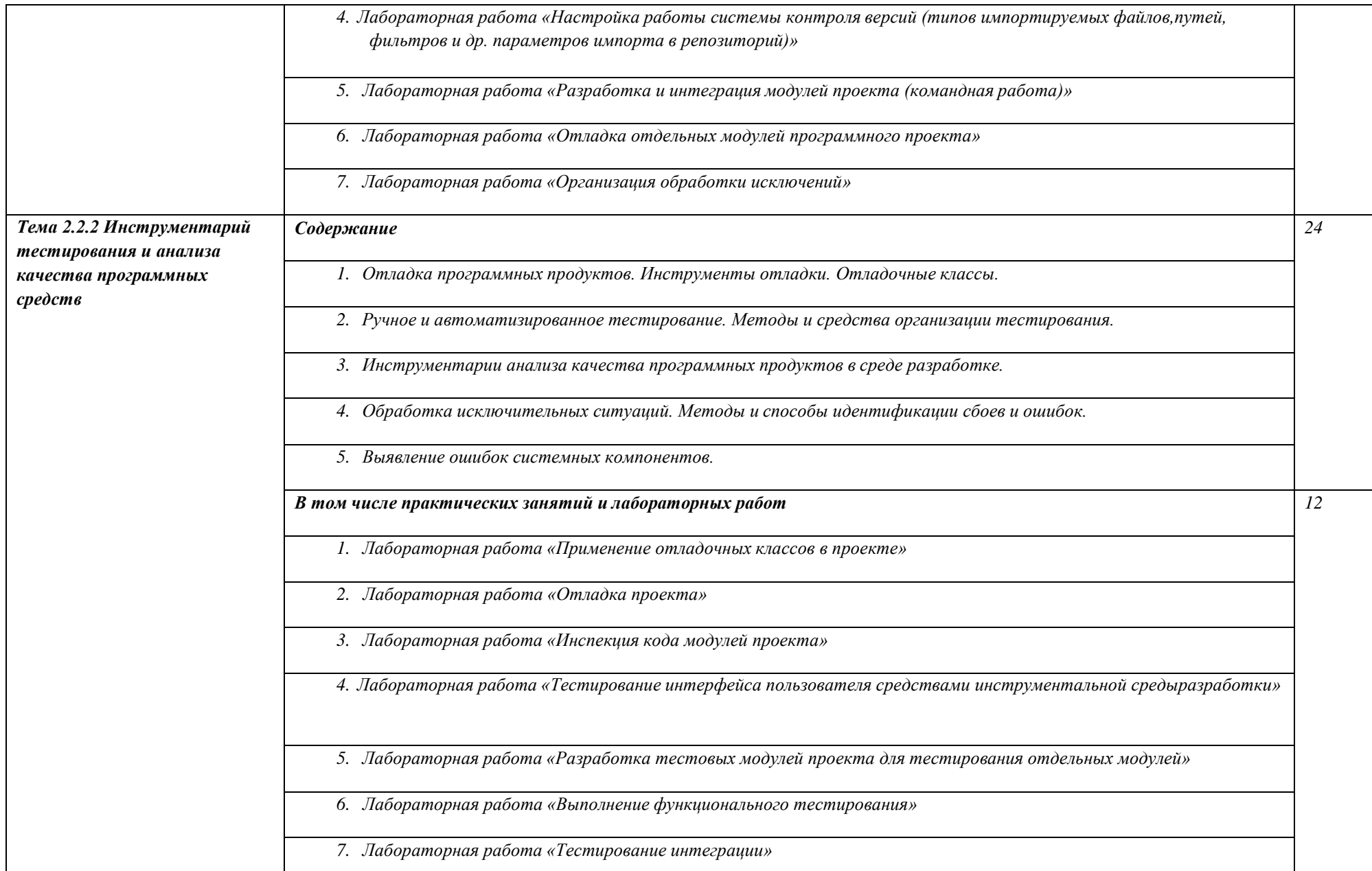

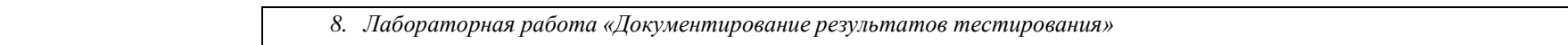

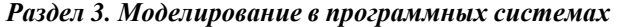

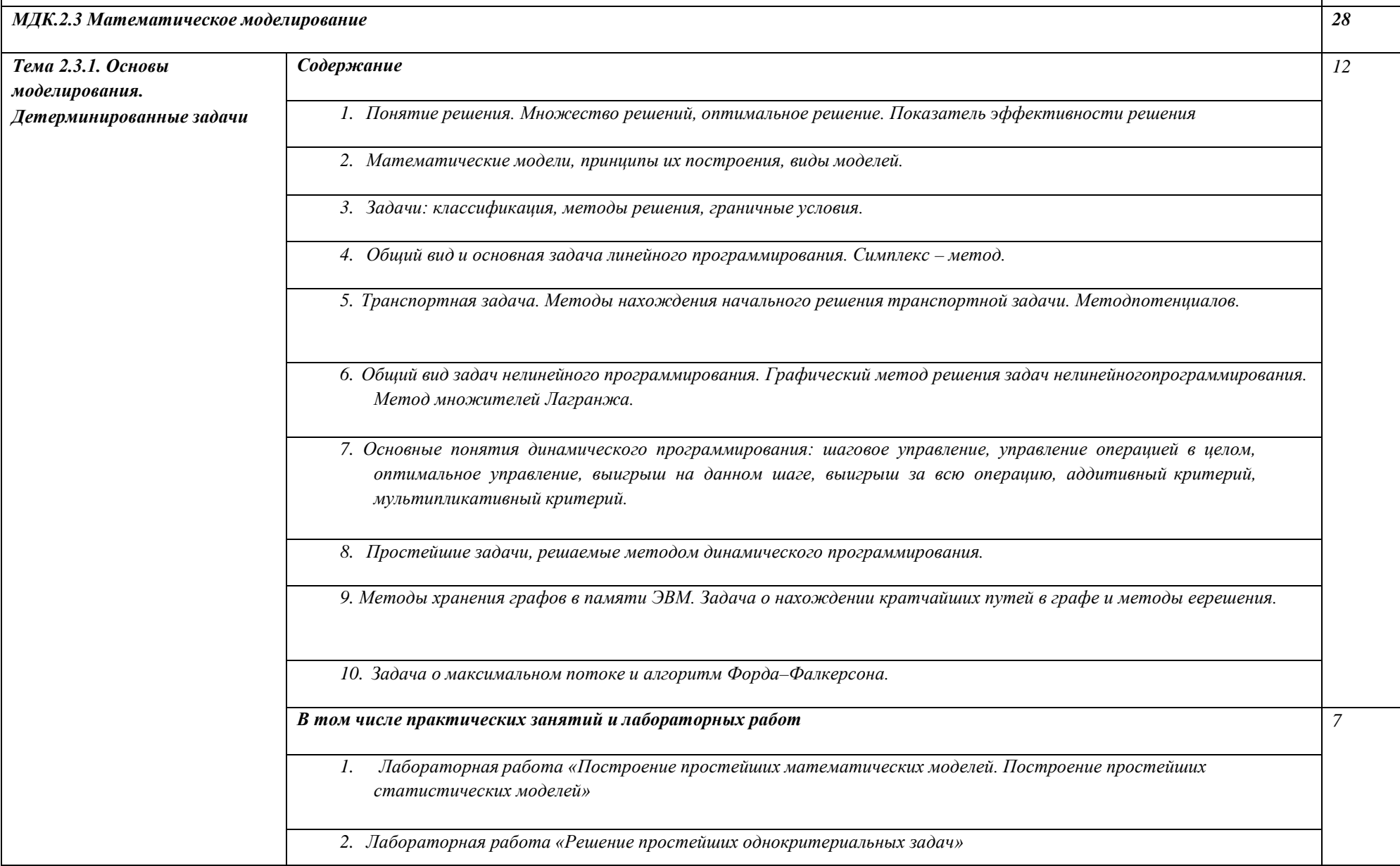

 $\overline{28}$ 

*3. Лабораторная работа «Задача Коши для уравнения теплопроводности»*

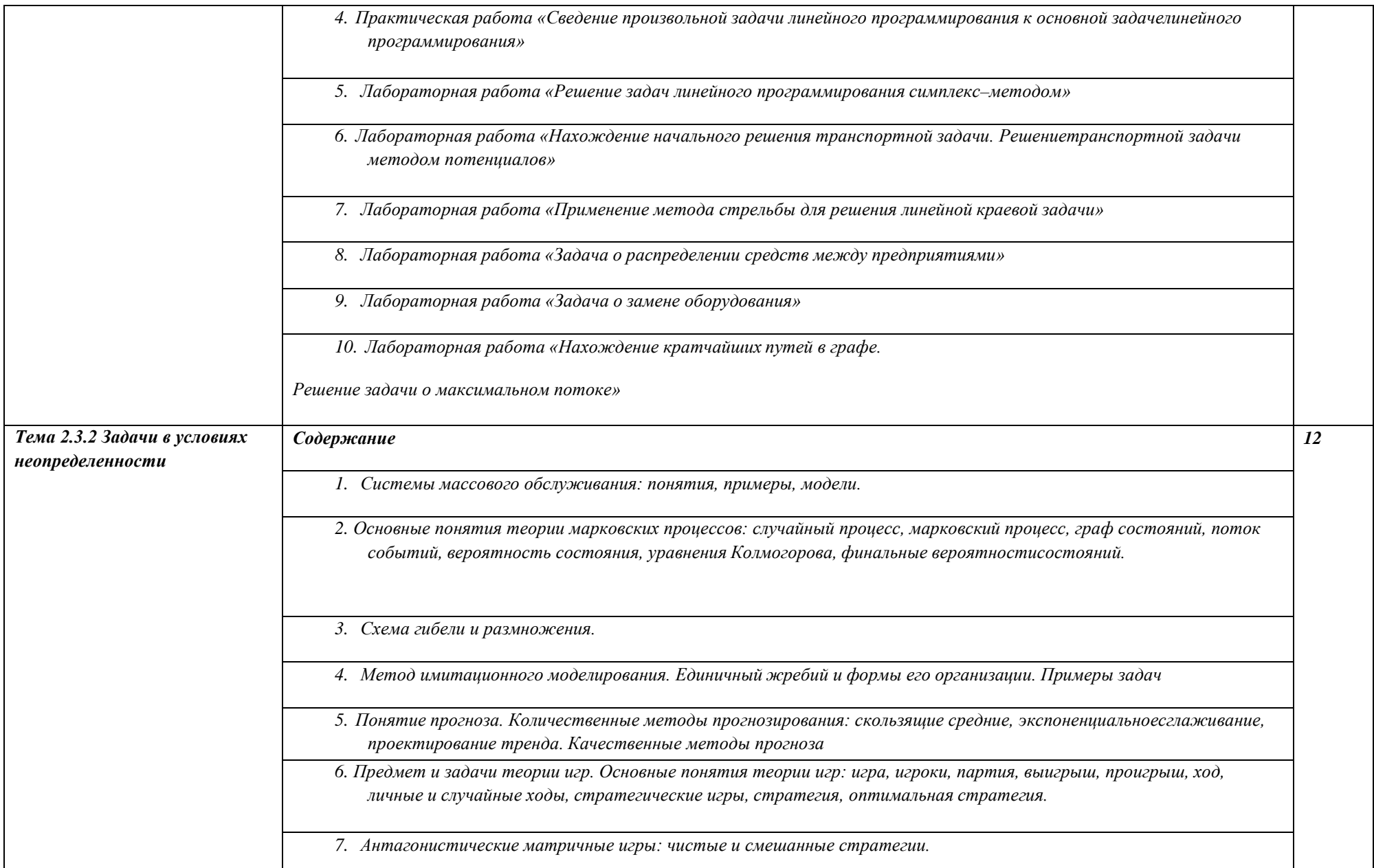

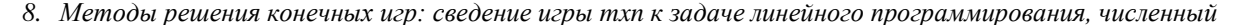

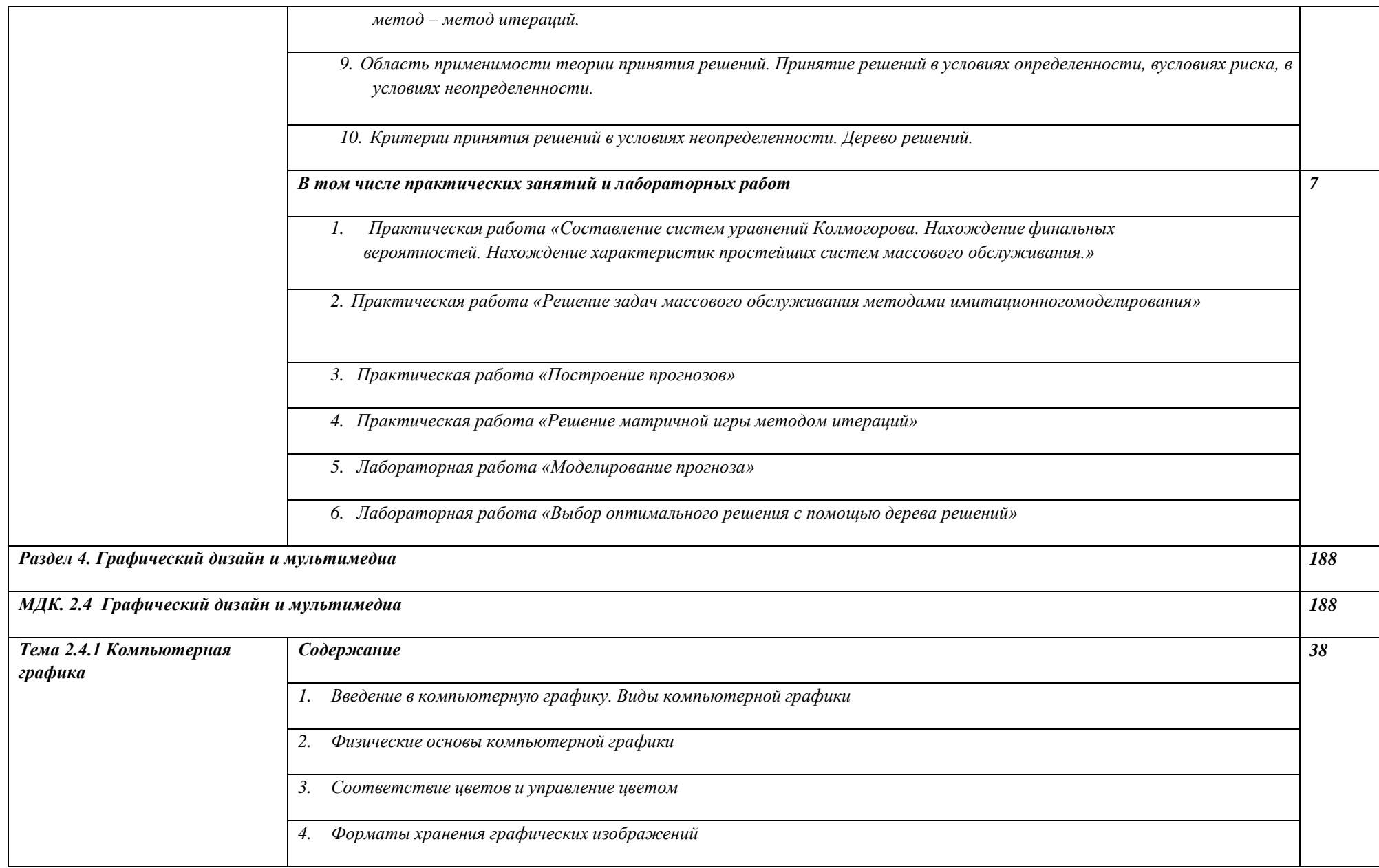

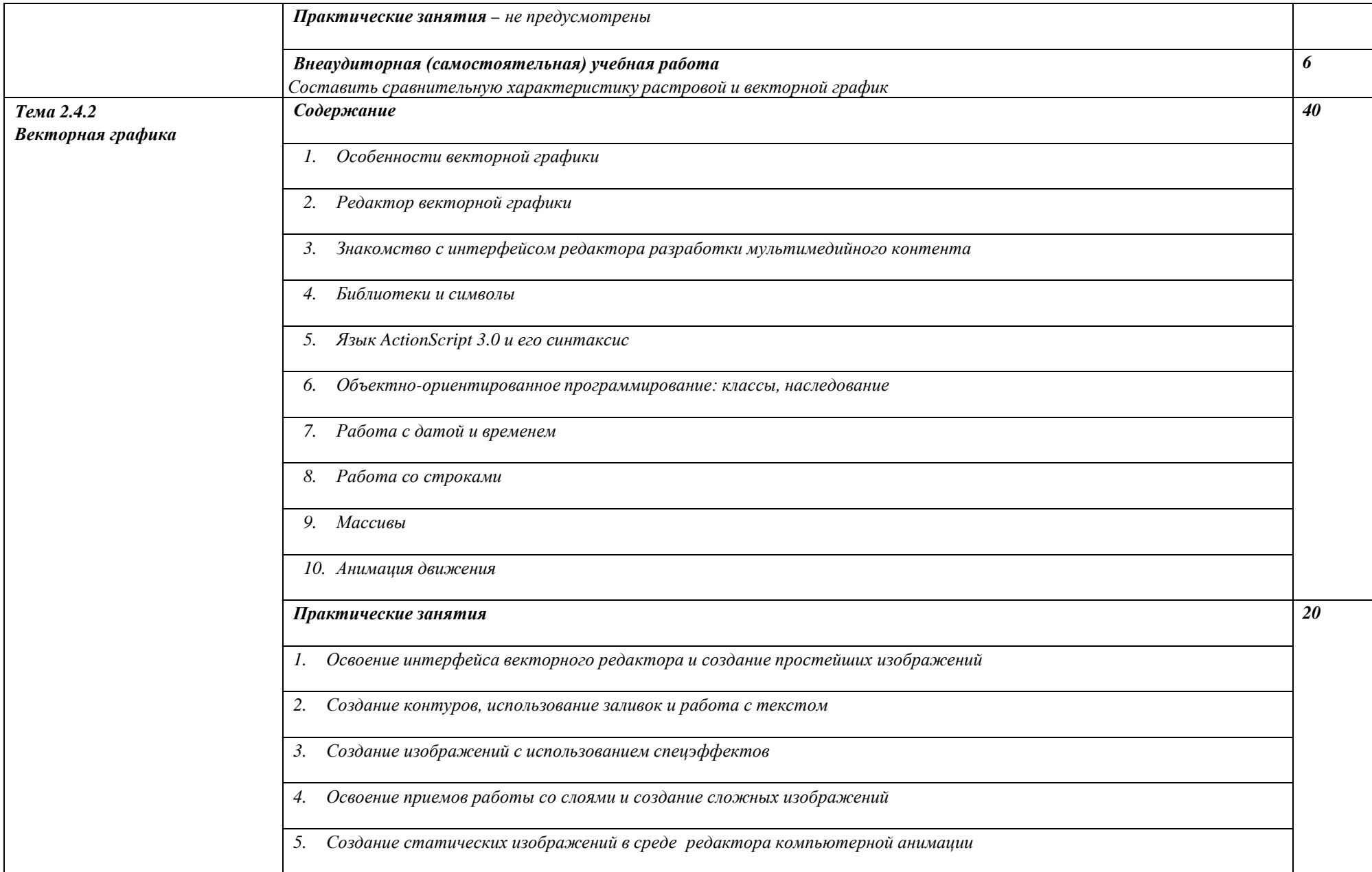

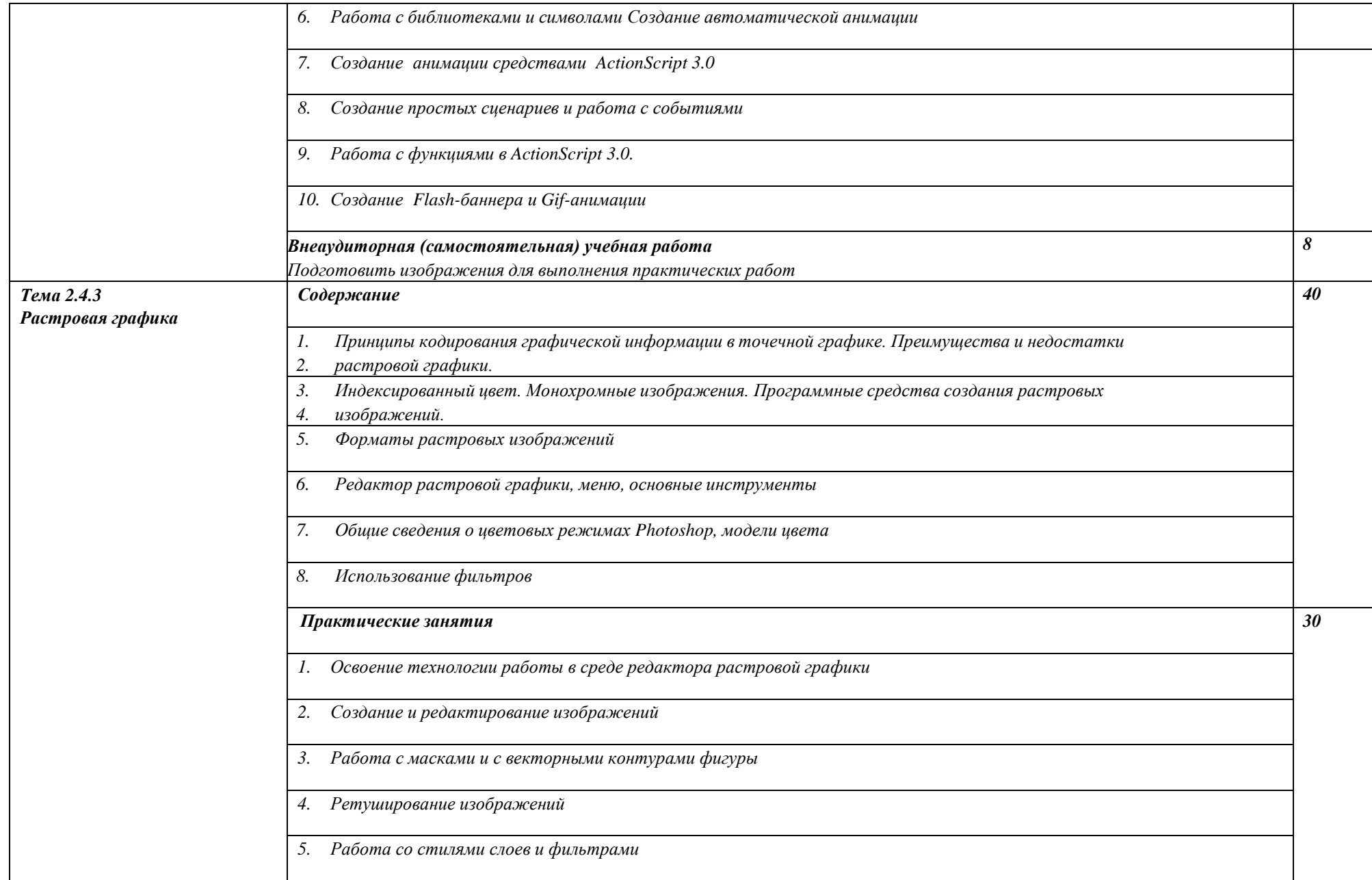

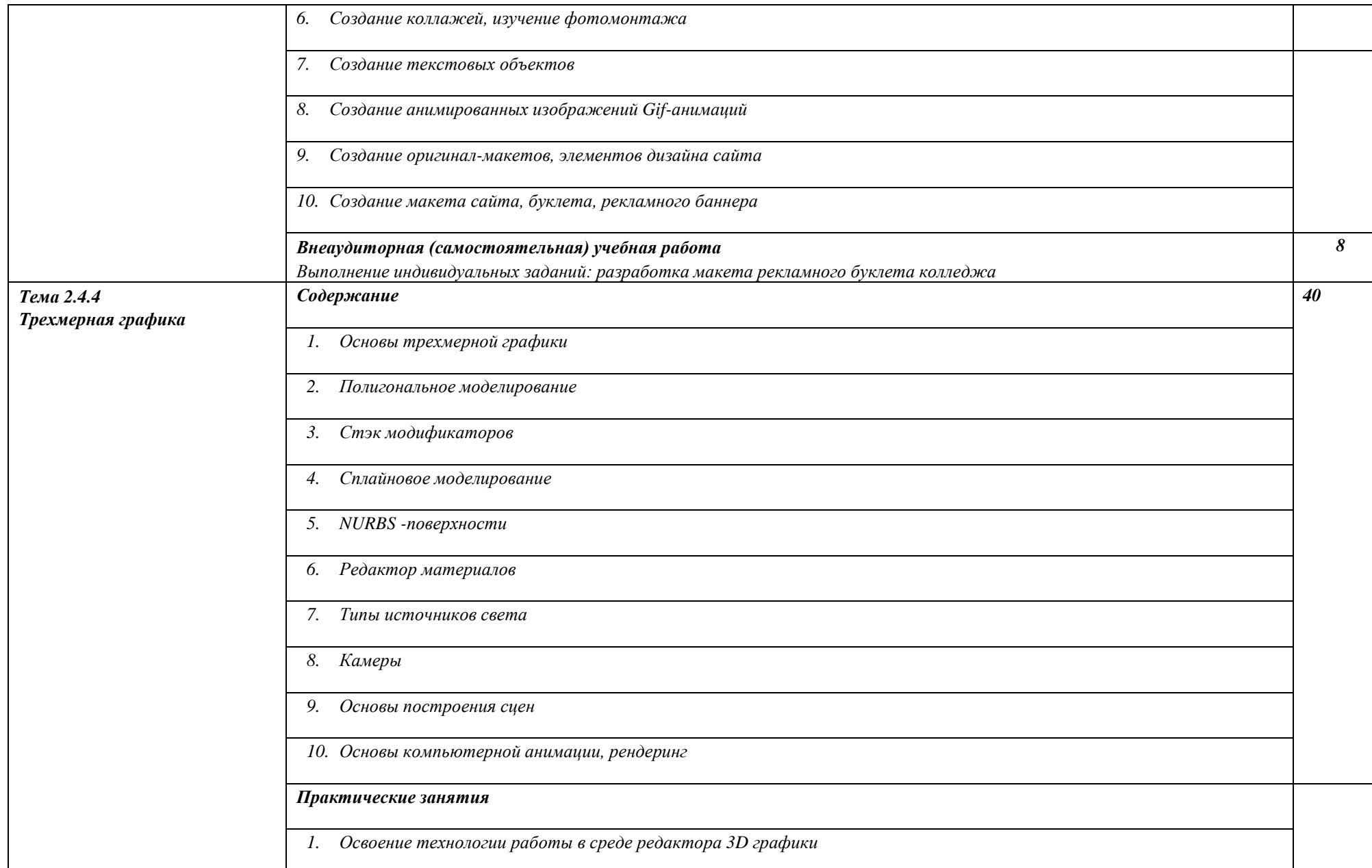

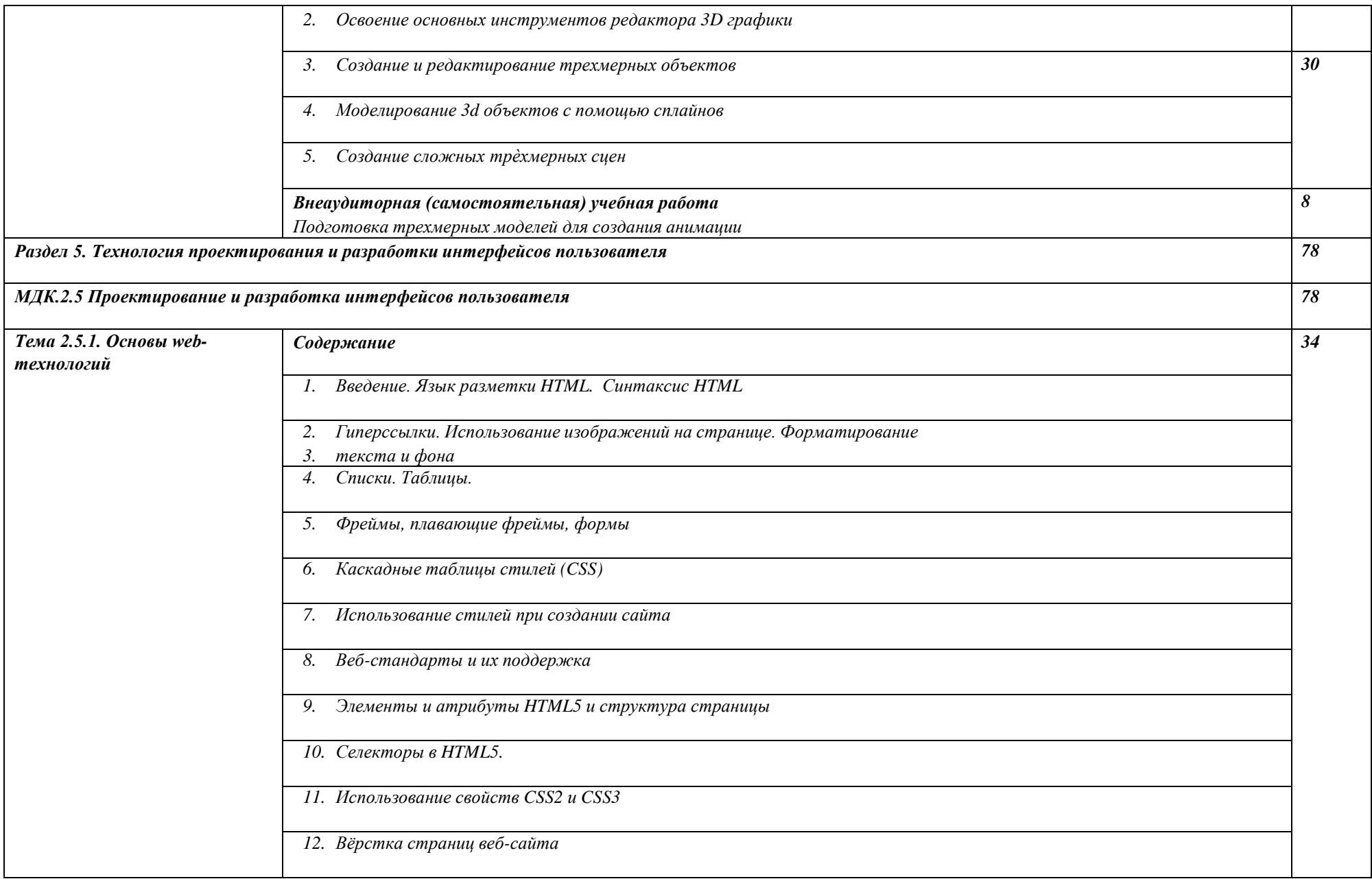

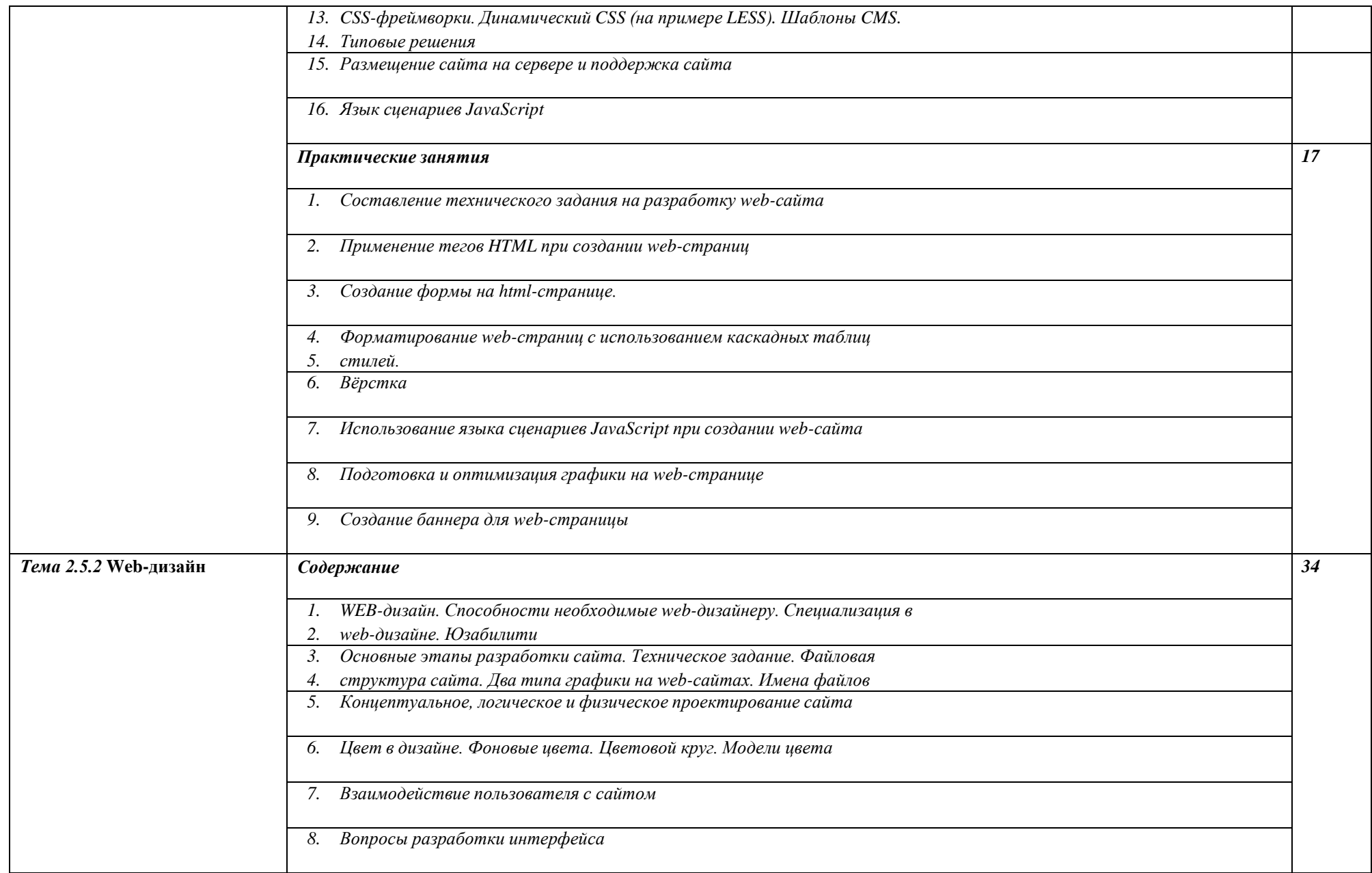

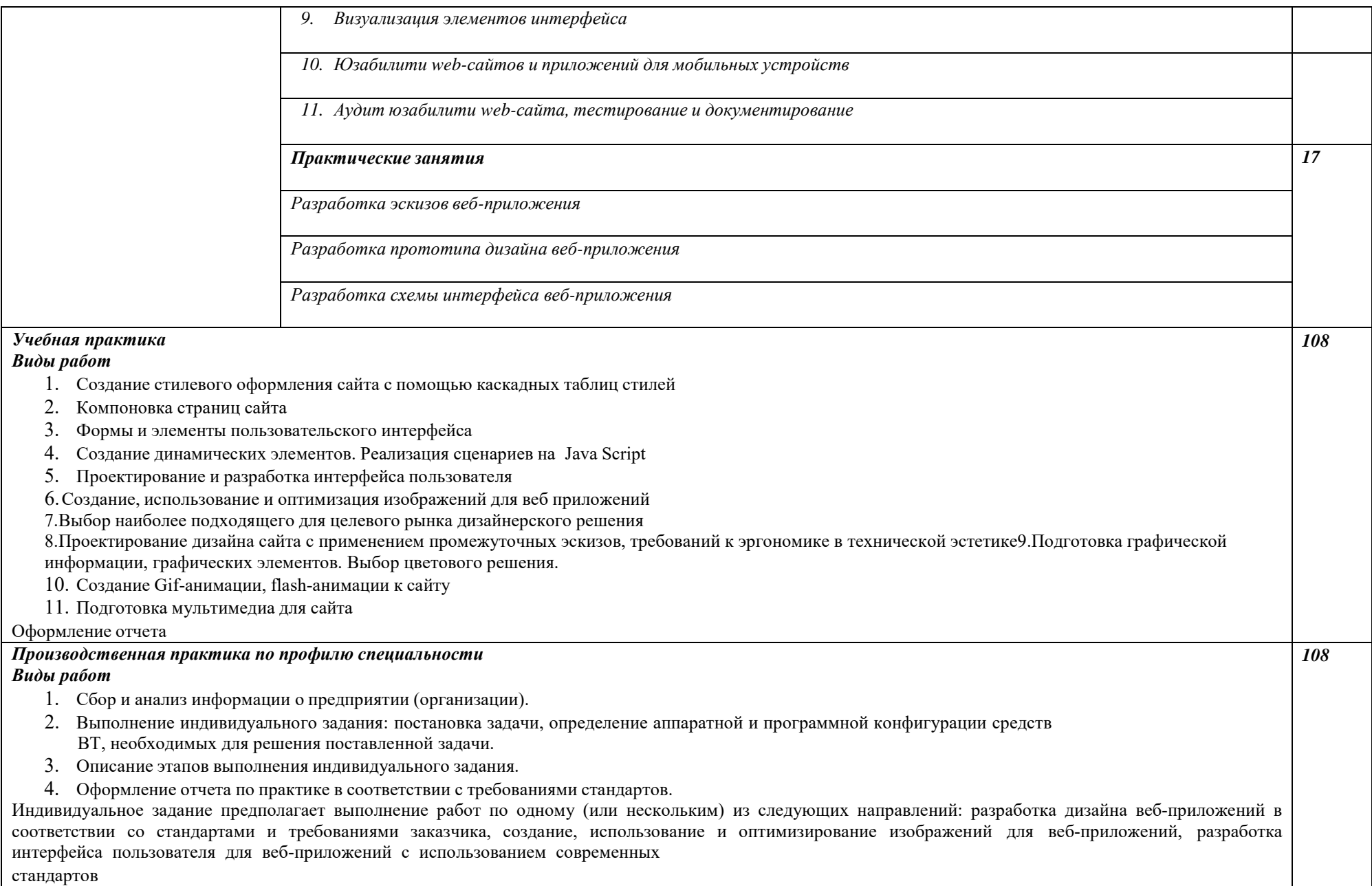

 $Bcezo$ 

#### **3. УСЛОВИЯ РЕАЛИЗАЦИИ ПРОФЕССИОНАЛЬНОГО МОДУЛЯ «ПМ.02. ОСУЩЕСТВЛЕНИЕ ИНТЕГРАЦИИ ПРОГРАММНЫХМОДУЛЕЙ»**

#### **3.1. Для реализации программы профессионального модуля должны быть предусмотрены следующие специальные помещения**

Лаборатории *Программного обеспечения и сопровождения компьютерных систем,* оснащенные в соответствии с п. 6.1.2.1. Примерной программы по *специальности*

Оснащенные базы практики, в соответствии с п 6.1.2.3 Примерной программы по *специальности.*

#### **3.2. Информационное обеспечение реализации программы**

Для реализации программы библиотечный фонд образовательной организации должен иметь печатные и/или электронные образовательные и информационные ресурсы, рекомендуемые для использования в образовательном процессе.

#### **3.2.1. Печатные издания**

1. Основы построения автоматизированных информационных систем: учебник/ В.А. Гвоздева, И.Ю. Лаврентьева.-М.: ИД ФОРУМ:ИНФРА-М, 2022.-318 с. (СПО). – Доп.МОН

#### **3.2.2. Электронные издания (электронные ресурсы)**

1. Лауферман, О.В. Разработка программного продукта: профессиональные стандарты, жизненный цикл, командная работа : [16+] / О.В. Лауферман, Н.И. Лыгина ; Новосибирский государственный технический университет. – Новосибирск : Новосибирский государственный технический университет, 2019. – 75 с. : ил., табл., схем. – Режим доступа: по подписке. – URL: [https://biblioclub.ru/index.php?page=book&id=576397.](https://biblioclub.ru/index.php?page=book&id=576397) – Библиогр. в кн. – ISBN 978-5-7782-3893-0. – Текст : электронный.

2. Аверченков, В.И. Основы математического моделирования технических систем : учебное пособие / В.И. Аверченков, В.П. Федоров, М.Л. Хейфец. – 3-е изд., стер. – Москва : ФЛИНТА, 2016. – 271 с. : схем., ил. – Режим доступа: по подписке. URL: [https://biblioclub.ru/index.php?page=book&id=93344.](https://biblioclub.ru/index.php?page=book&id=93344) – Библиогр. в кн. – ISBN 978-5-9765-1278-8. – Текст : электронный.

3. Колесниченко, Н.M. Инженерная и компьютерная графика : учебное

пособие : [16+] / Н.M. Колесниченко, Н.Н. Черняева. – Москва ; Вологда : Инфра-Инженерия, 2018. – 237 с. : ил. – Режим доступа: по подписке. – URL: [https://biblioclub.ru/index.php?page=book&id=493787.](https://biblioclub.ru/index.php?page=book&id=493787) – Библигр.: с. 225 - 226 – ISBN 978-5-9729-0199-9. – Текст : электронный.

#### **3.2.3. Дополнительные источники**

1. Математическое моделирование: практикум / Л.А. Коробова, Ю.В. Бугаев, С.Н. Черняева, Ю.А. Сафонова ; науч. ред. Л.А. Коробова ; Воронежский государственный университет инженерных технологий. – Воронеж : Воронежский государственный университет инженерных технологий, 2017. – 113 с. : табл., граф., ил. – Режим доступа: по подписке. – URL: [https://biblioclub.ru/index.php?page=book&id=482006.](https://biblioclub.ru/index.php?page=book&id=482006) – Библиогр. в кн. – ISBN 978-5-00032-247-5. – Текст : электронный.

2. Нагаева, И.А. Основы web-дизайна. Методика проектирования : учебное пособие : [12+] / И.А. Нагаева, А.Б. Фролов, И.А. Кузнецов. – Москва ; Берлин : Директ-Медиа, 2021. – 237 с. : ил. – Режим доступа: по подписке. – URL: [https://biblioclub.ru/index.php?page=book&id=602208.](https://biblioclub.ru/index.php?page=book&id=602208) – Библиогр. в кн. – ISBN 978-5-4499-1957-1. – Текст : электронный.

#### **4. КОНТРОЛЬ И ОЦЕНКА РЕЗУЛЬТАТОВ ОСВОЕНИЯ ПРОФЕССИОНАЛЬНОГО МОДУЛЯ**

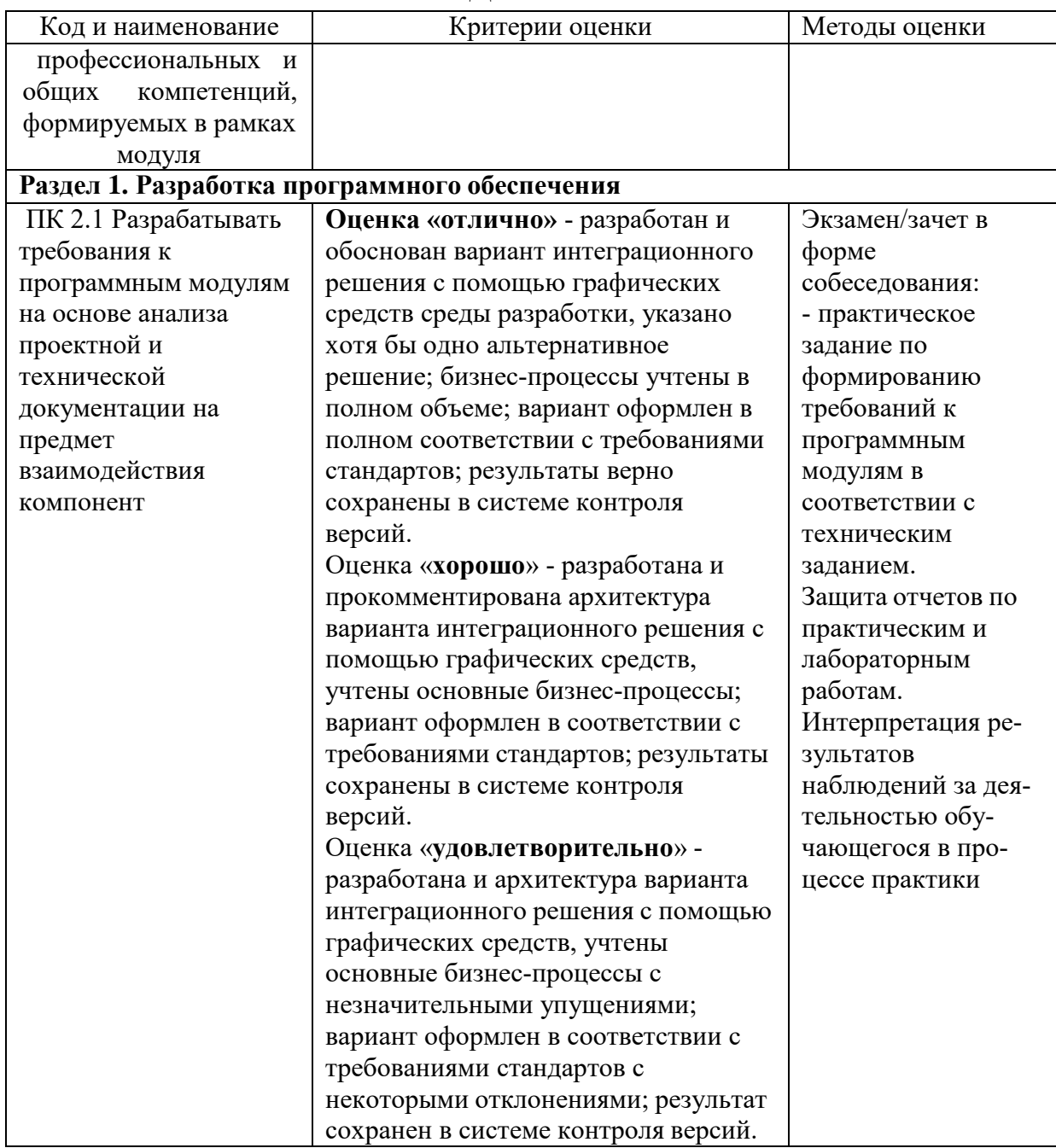

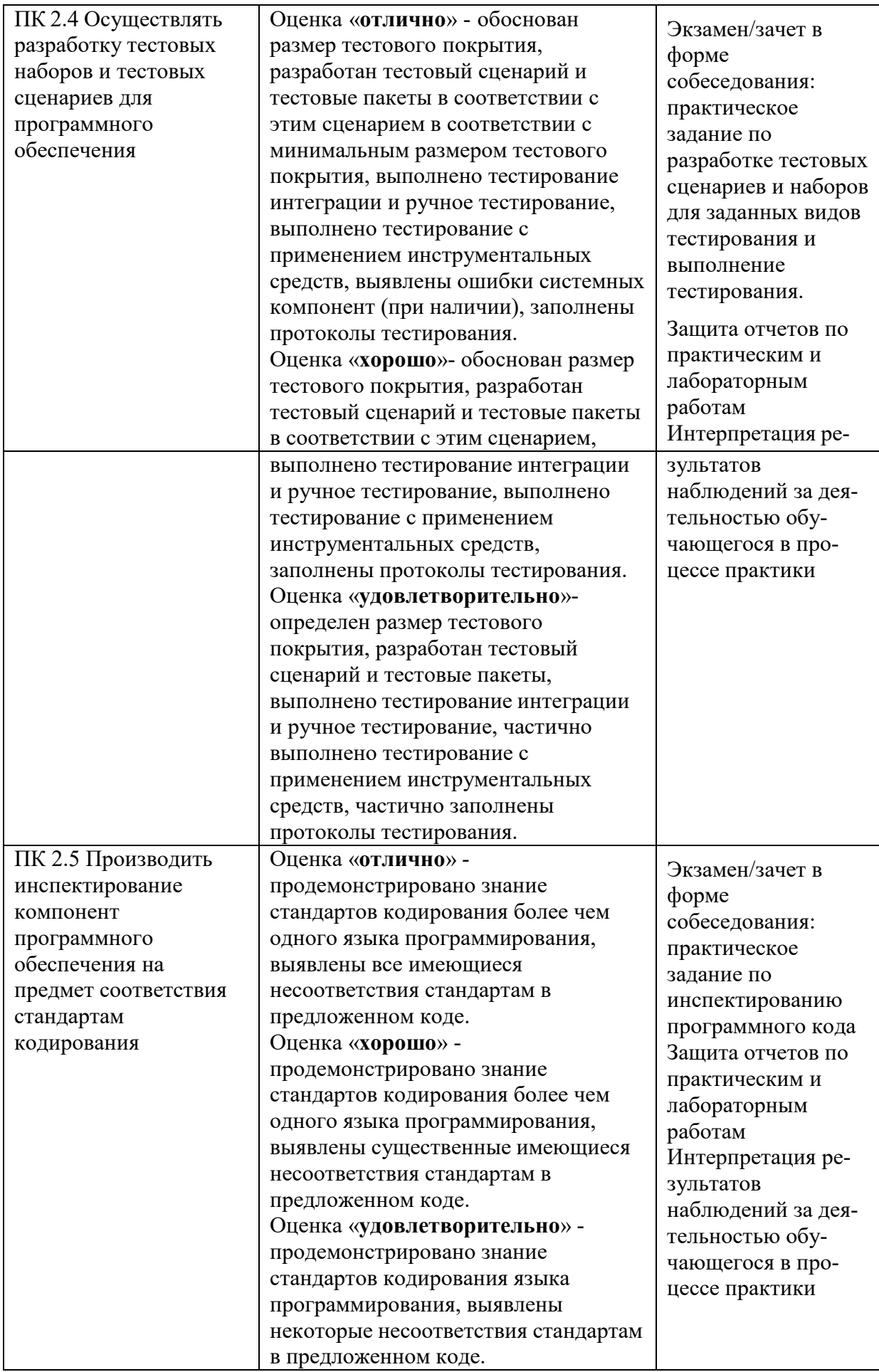

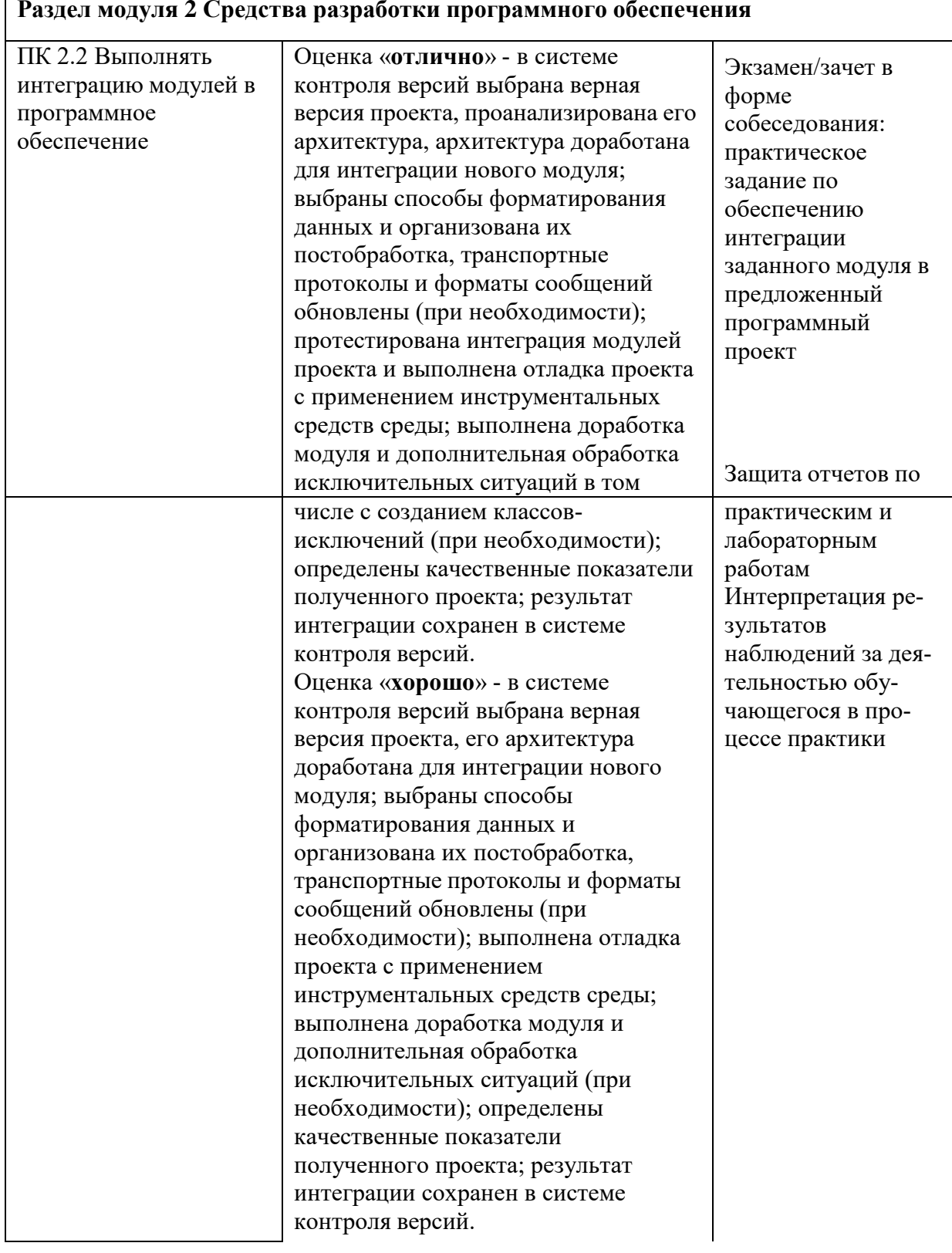

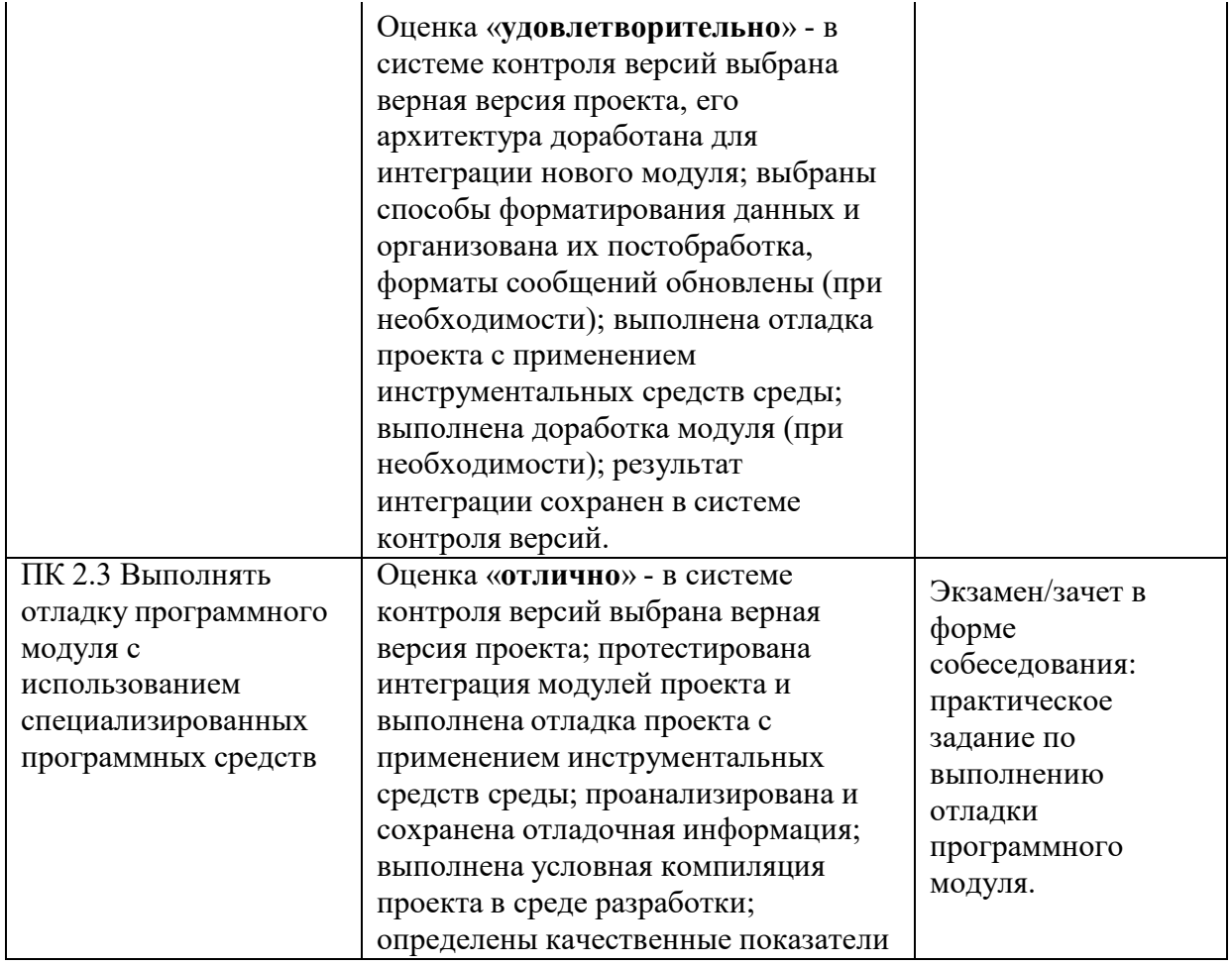

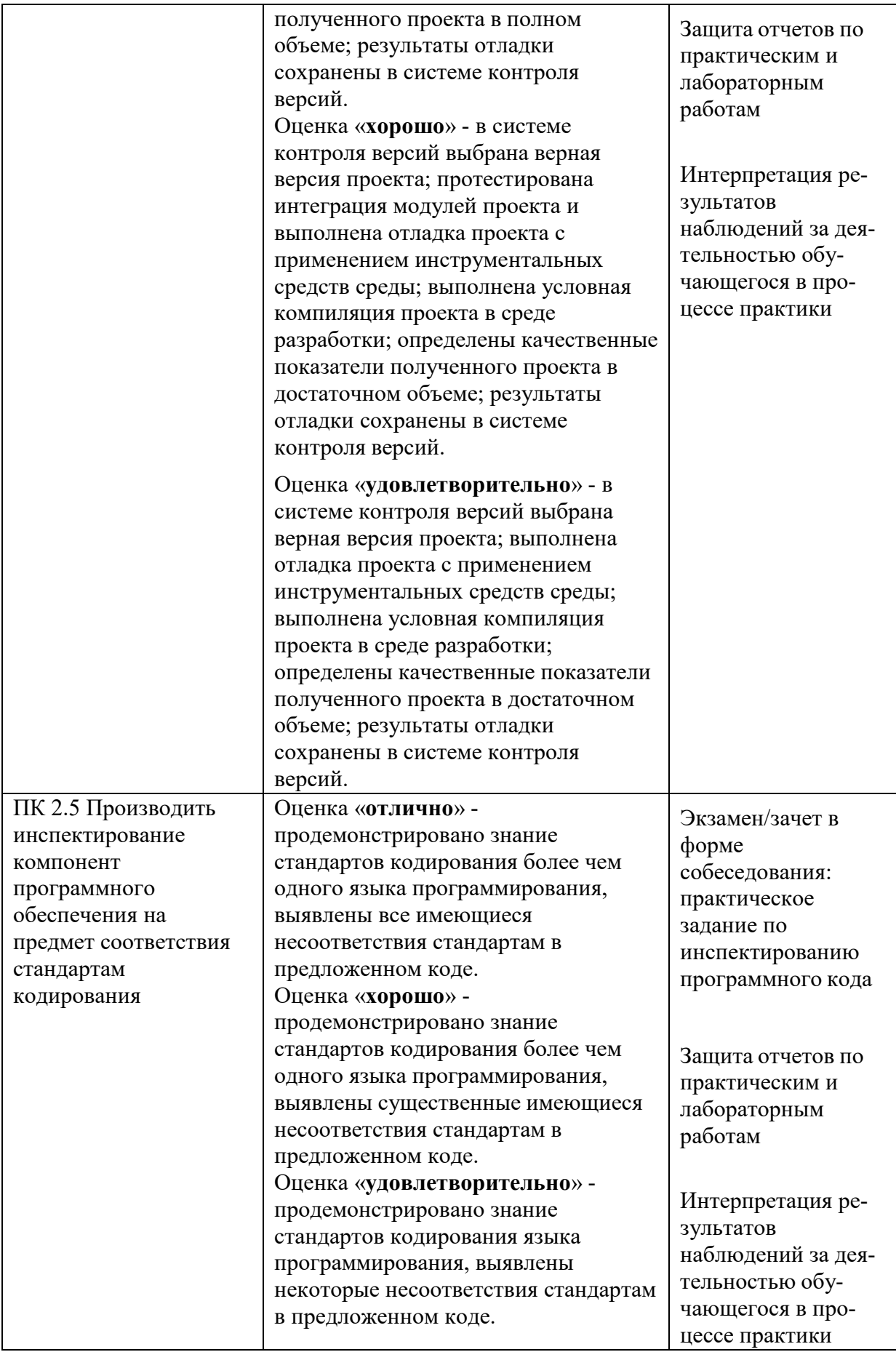

### Раздел модуля 3 Моделирование в программных системах

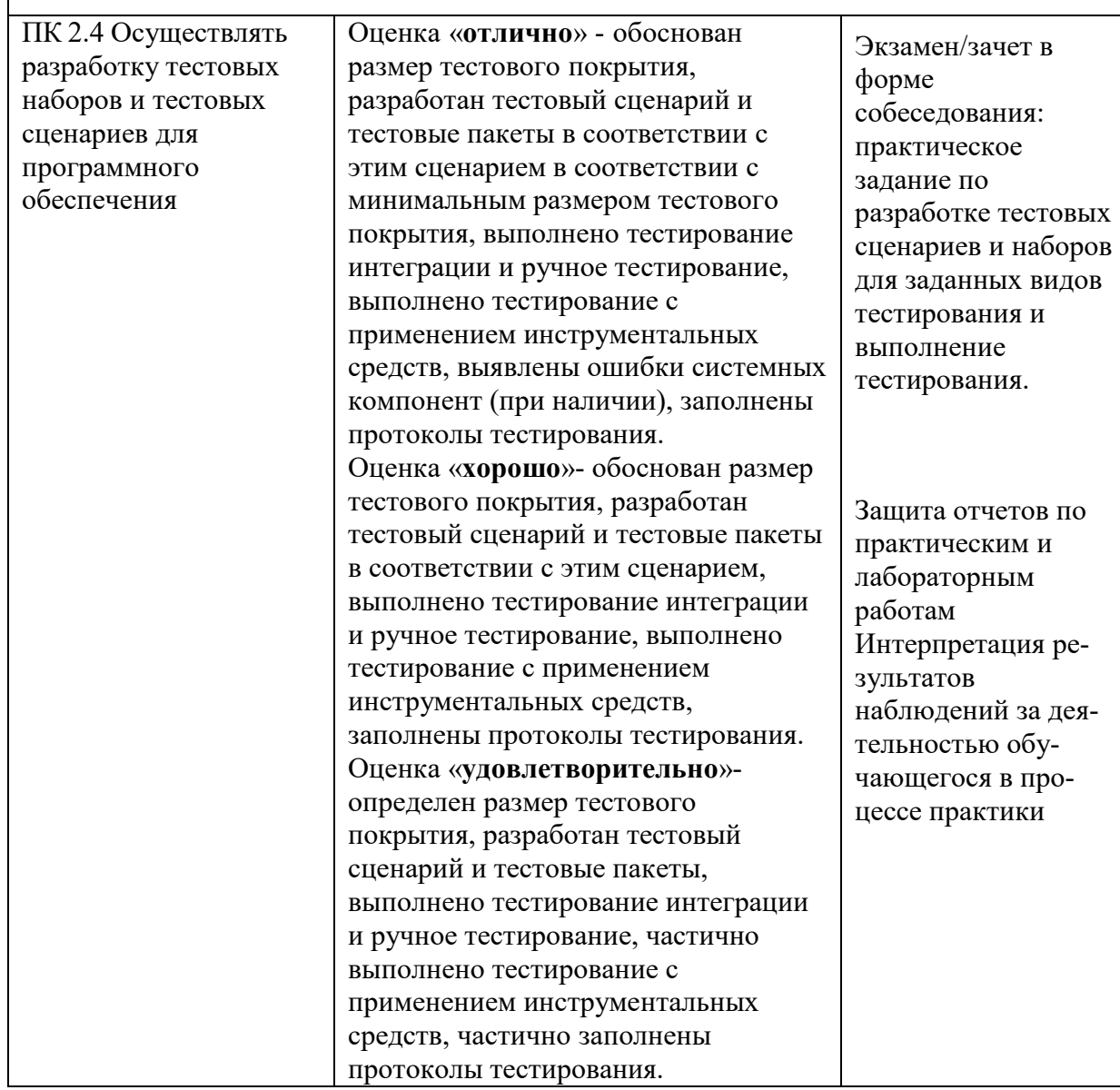

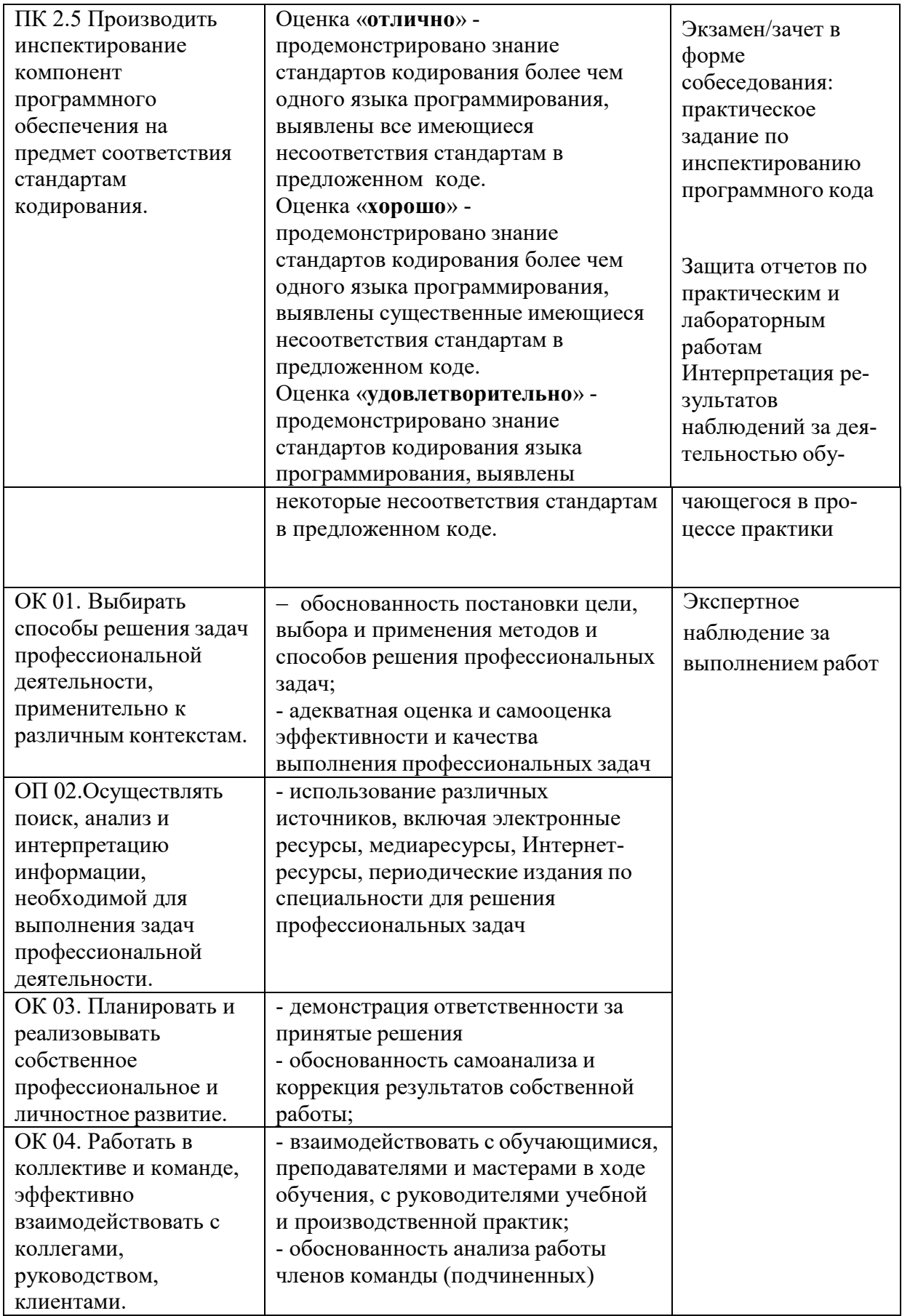

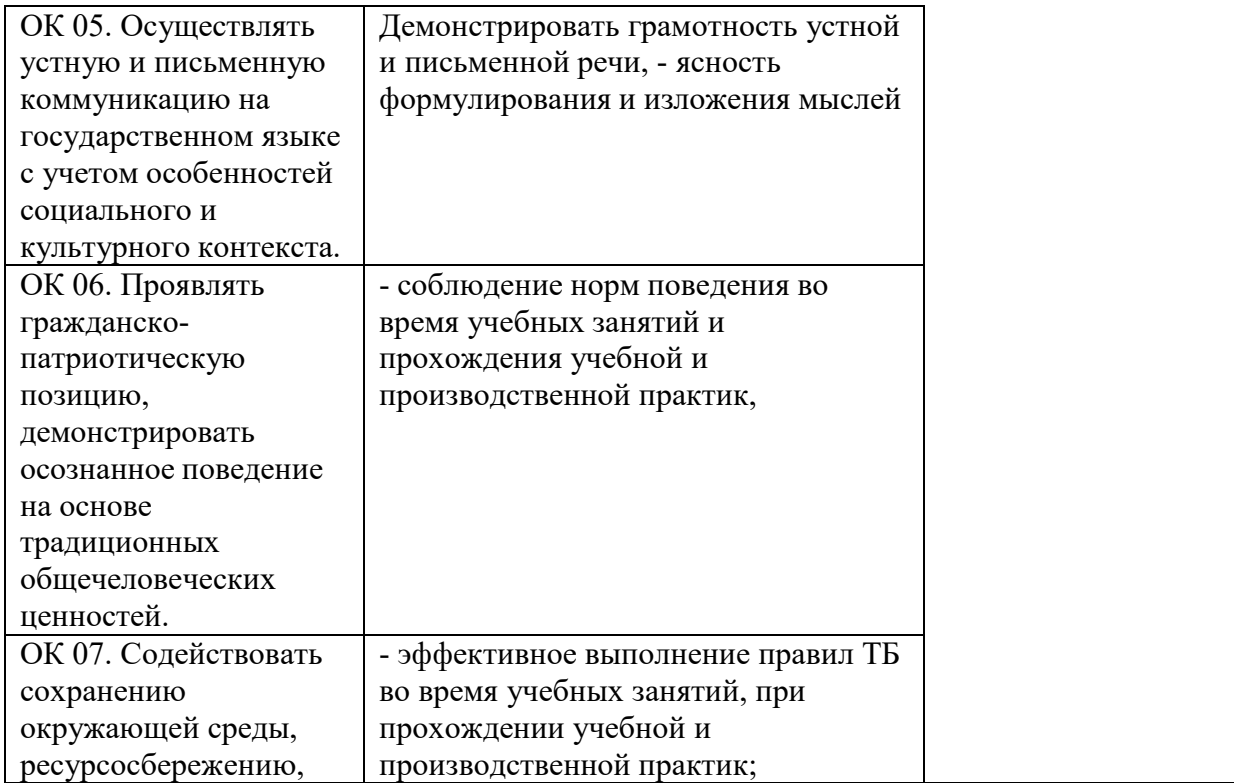

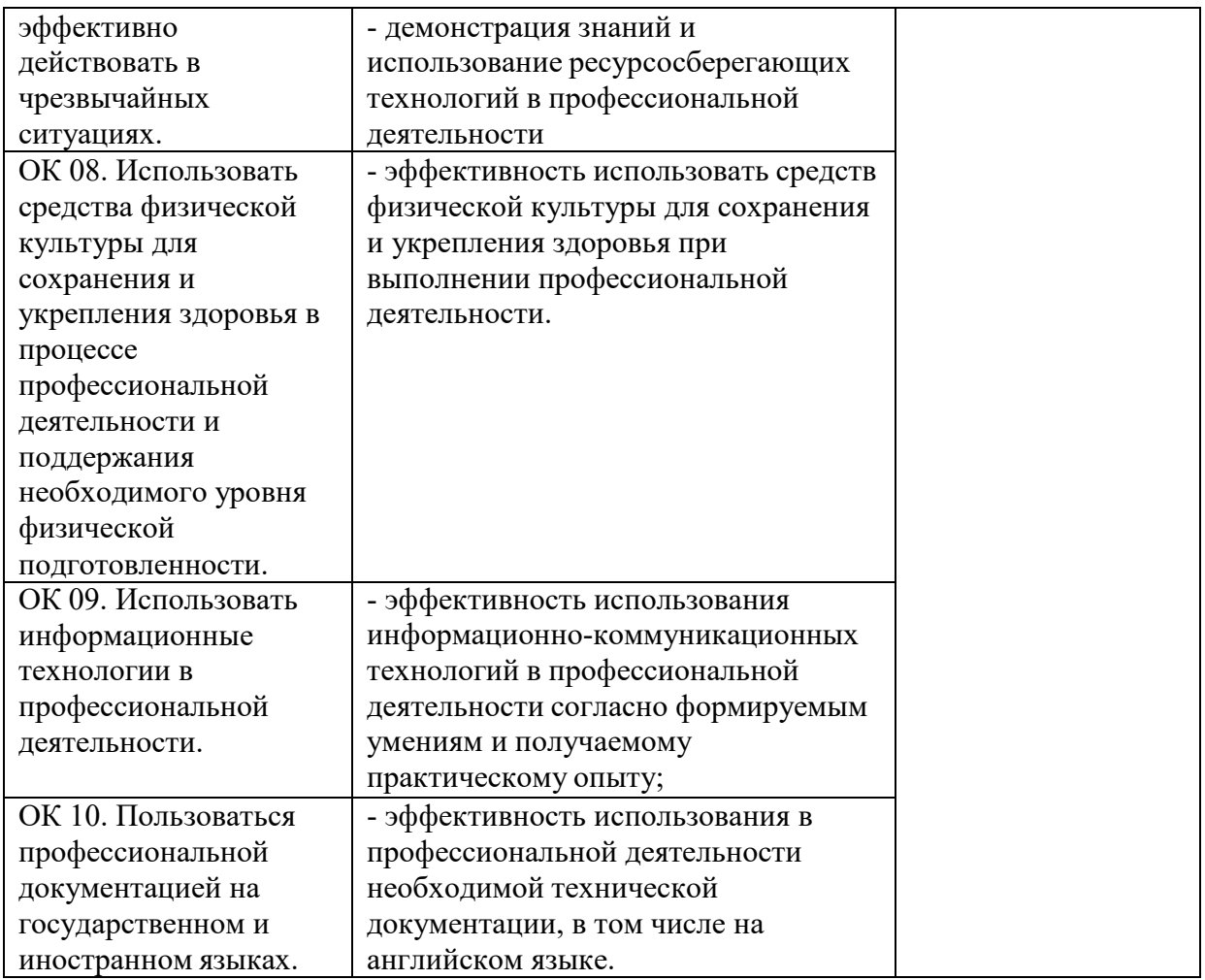